## **VOS3000**

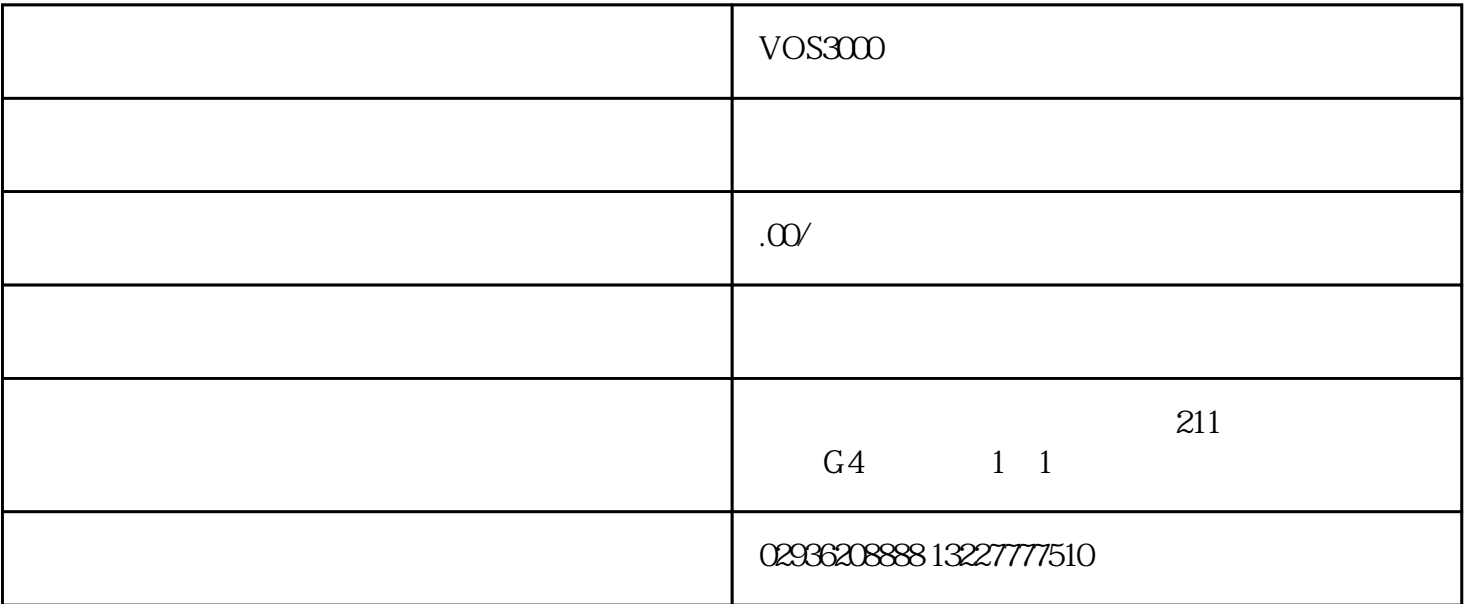

VOS3000

 $VOS3000$ 

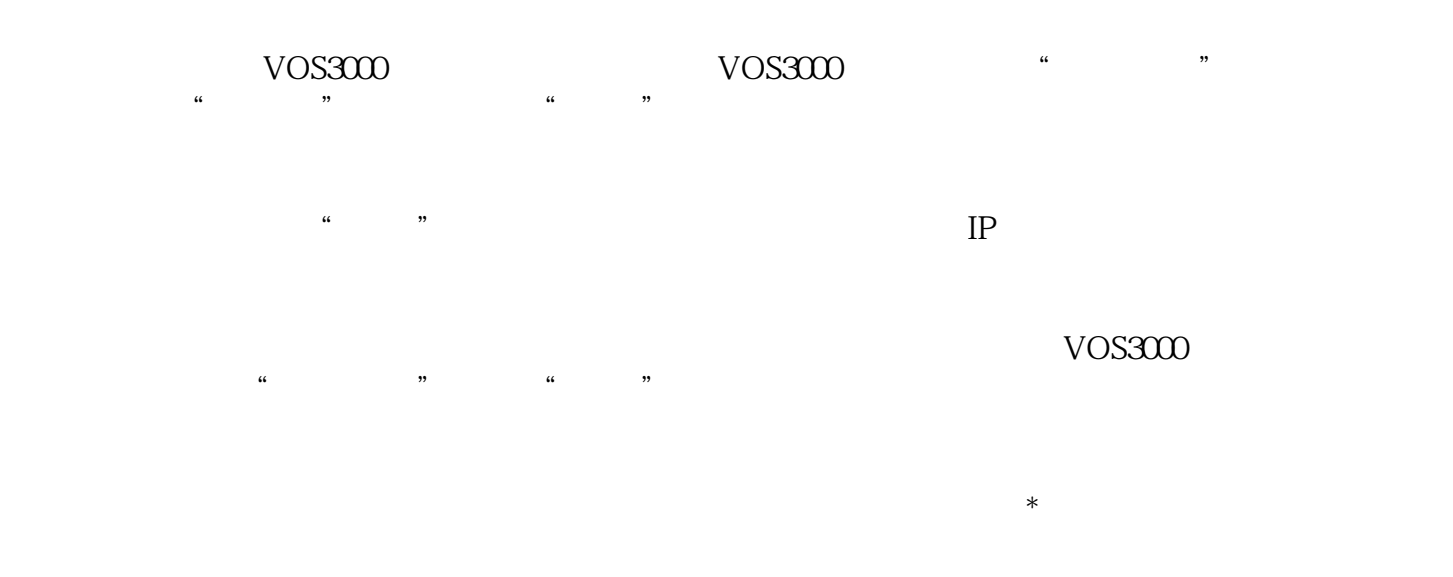

 $VOS3000$